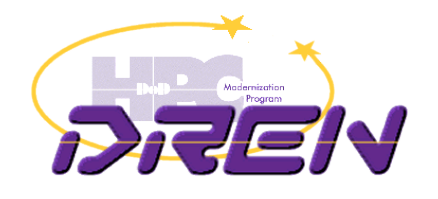

#### IPv6 Everywhere: Living with a Fully IPv6-enabled environment

#### Australian IPv6 Summit 2010

20 October 2010 Melbourne, VIC Australia

Ron Broersma DREN Chief Engineer ron@spawar.navy.mil

 $20-Oct-2010$  1

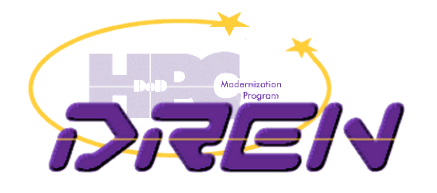

## Introduction

- Aggressive deployment of IPv6 to DoD's R&E WAN (DREN) and to all campuses of one major customer (SPAWAR)
- May be different than other IPv6 initiatives that you've heard about
	- this is real production stuff, not just a testbed
	- this isn't just an ISP view of the world, or just a campus view, or system or application view, it is ALL of the above
	- the systems and users are autonomous customers, not part of a centrally managed (i.e. active directory) environment
	- this is a heterogeneous environment, not just Windows
		- Win2K, XP, Vista, Win7, Win2K3, Win2K8, Linux, MacOSX, Solaris, HP/UX, BSD, ESX, SCO, etc.
	- this isn't just a few systems, its everything on the network
- Goals
	- Push the envelope with IPv6 deployment and see what's possible
		- See what's missing or broken and work with the vendors to get it fixed
	- Dual stack everywhere, IPv6-only where possible
	- Share lessons learned

20-Oct-2010 2

DREN: "Defense Research and Engineering Network"

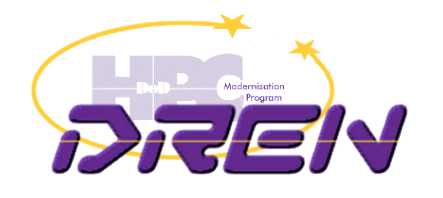

#### Progress to date

- $\vee$  WAN dual stack everywhere, peering (unicast+multicast)
- $\vee$  LANs, WLAN all subnets fully support v6, renumber v4
- $\blacktriangleright$  Infrastructure services recursive DNS, NTP, SMTP, XMPP
- $\vee$  Support services RADIUS, LDAP, Kerberos
- $\blacktriangleright$  Public facing services authoritative DNS, MX's, www, NTP
- $\blacktriangleright$  "Security stack" firewall, IDS, IPS, etc.
- Security services WSUS, McAfee ePO (HBSS)
- $\checkmark$  Servers, desktops, laptops 98% dual stack

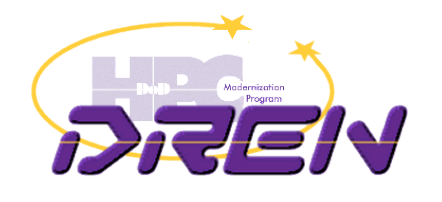

#### Utilization comparison

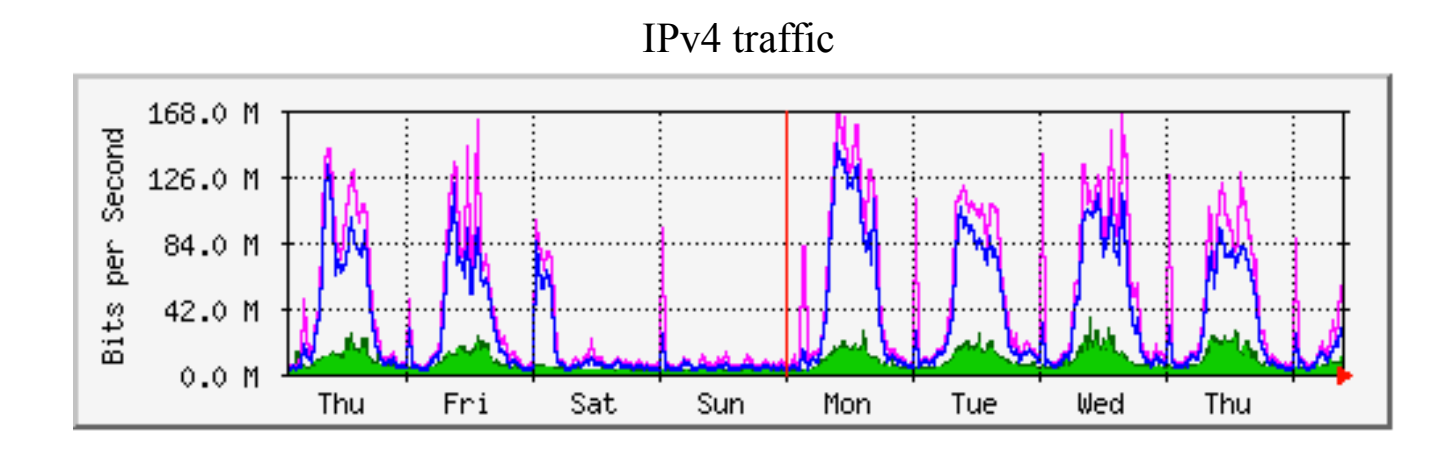

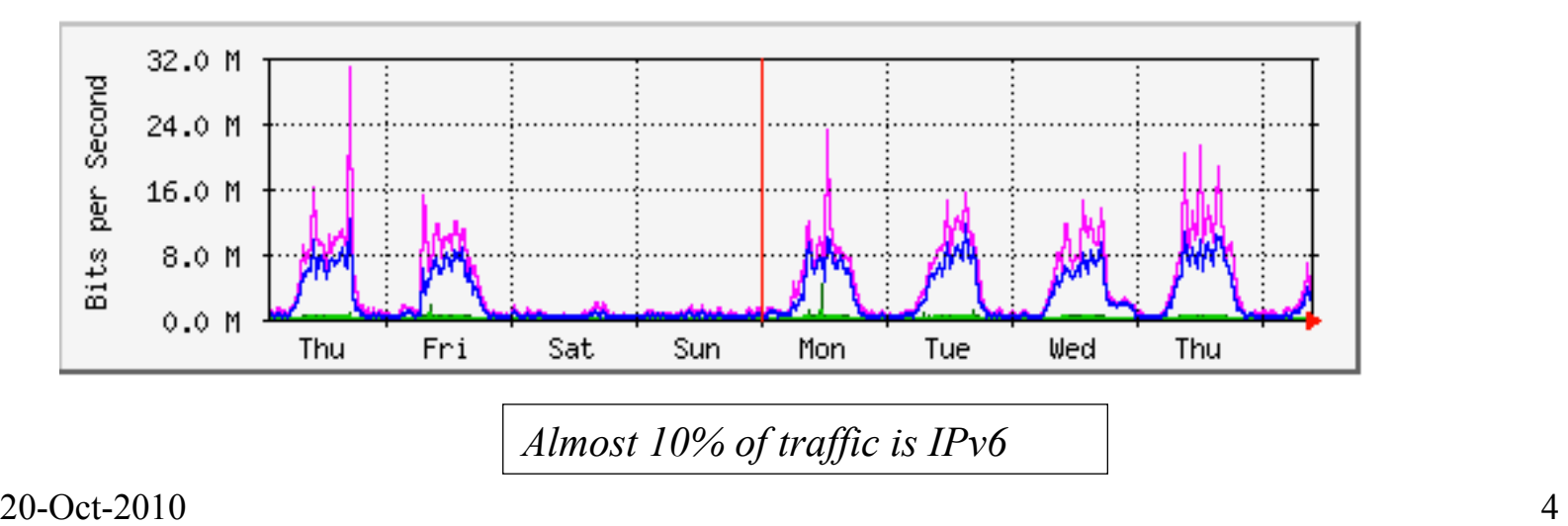

IPv6 traffic

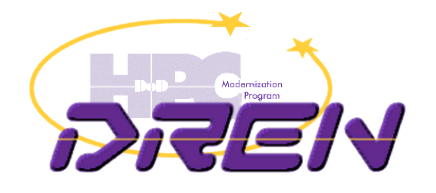

#### Lessons Learned

- Its not really that hard, and doesn't have to be very expensive
- But you need to make it a corporate culture, that permeates all levels of the organization
- Don't wait until it's a crisis, just roll it out gradually as part of normal tech refresh or other upgrades
- If you haven't started yet, you're already behind
- Training must be simplified
- Work from the outside inward
- Don't be afraid to "break some glass"
	- things get fixed quicker that way
- Don't buy from vendors unless they support IPv6
	- beg for "feature parity"
	- check out their web site to see if it is IPv6-enabled…

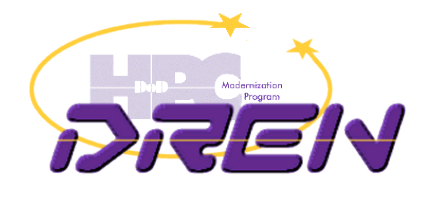

# Eating your own dogfood

- Many IPv6 proponents (vendors) not eating their own dogfood.
- Example: sponsors for this Summit
- http://www.mrp.net/IPv6\_Survey.html
- What's wrong with this picture?
- But this is MUCH better than previously

#### **Australian IPv6 Summit 2010 Sponsors/Supporters**

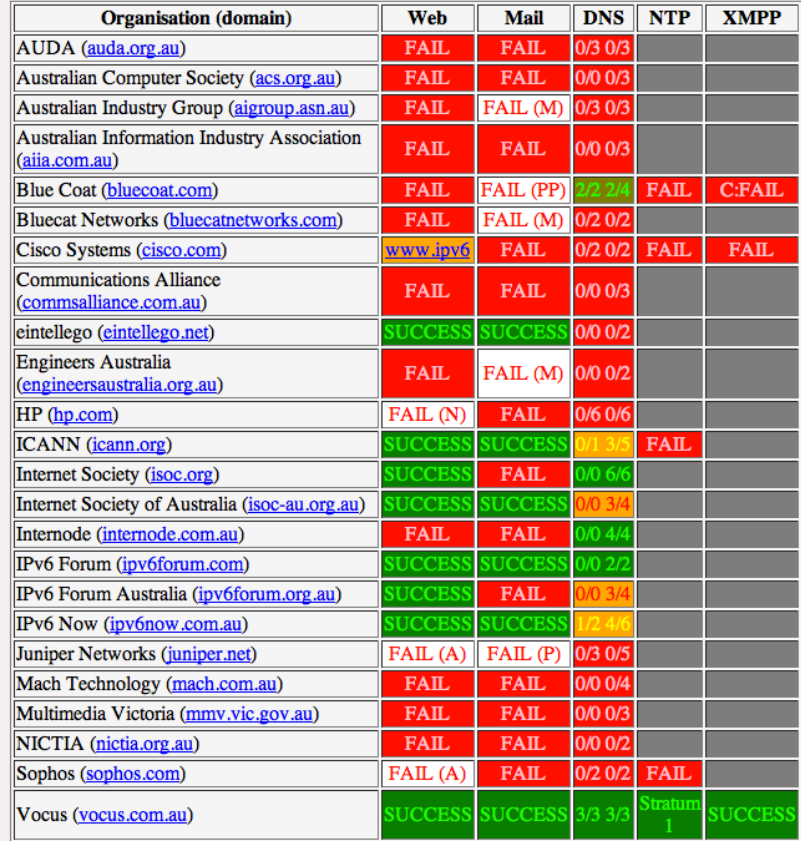

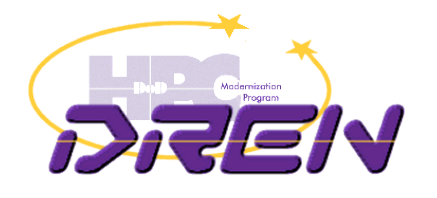

## 4 years ago…

- Some of the issues I brought up when I spoke here in 2006:
	- Windows 2000 issues
	- Lack of IPv6 support in firewalls
		- beta code only
		- we had to run dual firewalls
	- Juniper mirroring problems (only IPv4 supported)
	- DHCPv6 support lacking (XP, MacOS)
	- $-$  lack of feature parity  $-$  all vendor products
	- … and many bugs
- Most issues now resolved, except for DHCPv6 support and feature parity

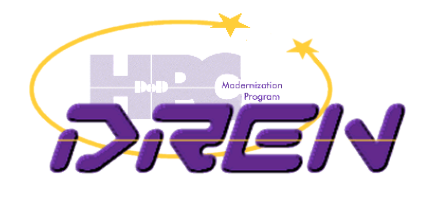

# Keeping DNS updated

- Need to get all PTRs and some AAAA's in DNS for all devices doing IPv6
- Manual editing of zone files?
	- Much more painful than IPv4
	- How do you know when some device starts doing IPv6 and gets a SLAAC address?
- DHCPv6?
	- Use DHCPv6 to provide addresses, and use dynamic DNS update
	- Problem: too many clients do not yet support DHCPv6 (Windows XP, MAC OSX, others)

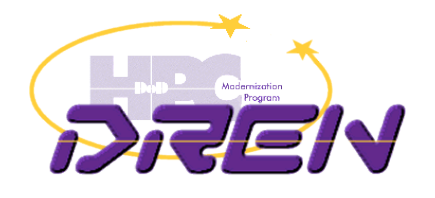

# DNS auto-update

- Basic scheme
	- Use SNMP to poll the routers
		- Grab the ARP cache and the ND table
	- For all MAC addresses in the ND table with global unicast addresses matching the site IPv6 prefix:
		- Find the corresponding IPv4 address from the ARP cache
		- Find the FODN for the IPv4 address in DNS (PTR lookup)
		- Build a PTR record for the IPv6 address, using FQDN from IPv4 address
		- Push to DNS dynamically
	- Works very well
	- Yes, there are some additional complexities, and optimizations required, like garbage collection of temporary and privacy addresses.
	- Hoping to release tool tool as open-source.
- Lingering problems with IPv6 objects in the IP-MIB and IPV6-MIB
	- We really need all routers supporting RFC 4293 (version independent IP-MIB)

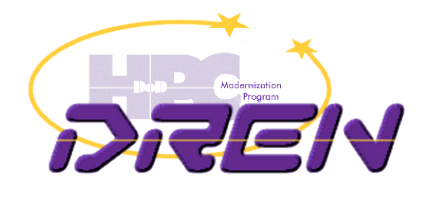

#### AAA services

- RADIUS
	- Needed to upgrade servers to freeradius 2.0 to support IPv6
- Kerberos, LDAP servers
	- Just works, as expected
- LDAP client issue
	- Could not make some perl and PHP based apps connect to LDAP via IPv6
	- Perl module Net::LDAP has no IPv6 support until 0.35
		- Latest RHEL only has 0.33
	- Still need to modify code to ask for IPv6
	- Perl modules need to be made IP version agnostic

#### **IPv6 support in perl is poor, with no near term resolution**

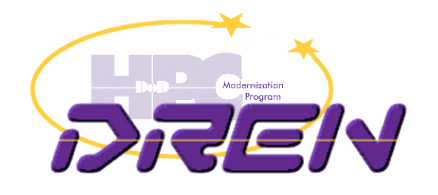

# Google over IPv6

- Google has "opt-in" program to get everything over IPv6
- Feb 3, 2009 added all of SPAWAR
- July 28, 2009 DREN and ALL customers added
- Any DREN user that is IPv6-enabled will get to Google services over IPv6
	- Faster (over non-congested links)
		- DREN private peering with Google is IPv6-only
	- Helps to quickly identify IPv6 connectivity problems
- As incentive, we block IPv4 to Google

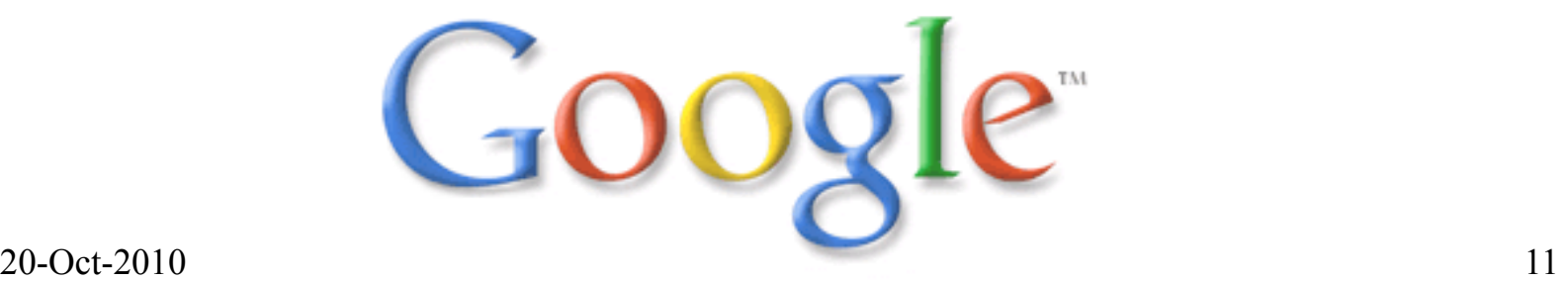

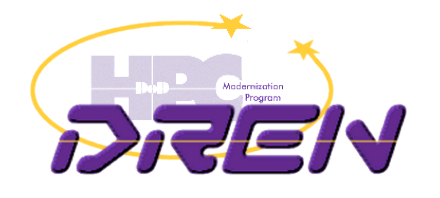

# Lack of IPv6 support

- vmware ESX 3.x
	- Supported in 4.0, but disabled by default
- Windows 2000
	- We tell users to upgrade to a newer OS
- Printers
	- Too hard right now
	- For HP printers we are replacing the jetdirect cards with new ones that support IPv6
- Various appliances

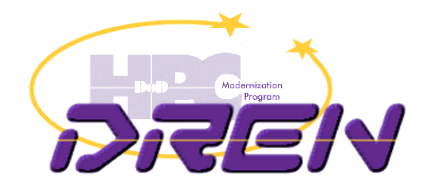

## More challenges

- Older versions of MS Outlook
	- We tell users to upgrade to MS Office 2007 or later
- Large groups of systems that are under "configuration control", and can't be modified, even to enable IPv6.
- Rogue 6to4 relays sending RAs
	- Windows systems with ICS enabled.
	- Workaround: set router priority to "high". Fix: RA Guard
- Symantec Endpoint Protection (SEP) breaks IPv6
- Blackberry Enterprise Services (BES) on IPv6-enabled Windows server will crash.
- Oracle lack of IPv6 support

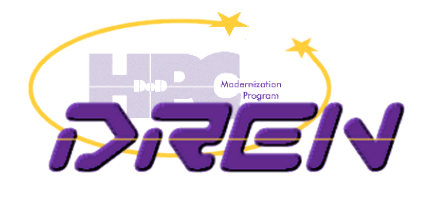

#### java

- We noticed that java apps never use IPv6
	- Even when operating on properly configured dual stack systems, and talking to IPv6-enabled servers.
- Java system property java.net.preferIPv6Addresses is set to "false" by default
- Fix: Add this to your java options:

-Djava.net.preferIPv6Addresses=true

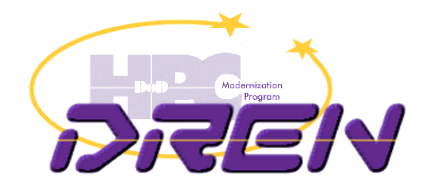

## Privacy addresses

- See RFC 4941
- Windows systems do this by default (and we don't like it!)
- Breaks many things in our environment
	- Forensics
	- Stable DNS entries
	- Automated management tools
- Could fix with DHCPv6, but client not available in important OS's
	- Windows XP, Mac OSX
- Would be nice if RA's could say "don't do this"
- So we have to visit every Windows machine to disable this.
	- Breaks the "plug and play" goal of IPv6 for clients.

netsh interface ipv6 set privacy state=disabled store=persistent netsh interface ipv6 set global randomizeidentifiers=disabled store=persistent

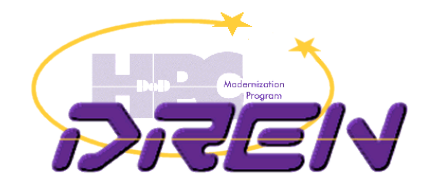

#### Mac OSX 10.6 (Snow Leopard)

- After upgrade to Snow Leopard, web browsing and other apps no longer seemed to prefer IPv6 over IPv4.
- Behavior is that only the first DNS answer to any query is accepted, and the others are dropped.
	- if you get the A before the AAAA, the AAAA will get dropped
- In 10.6, mDNSResponder is now used for all unicast DNS queries, not just for multicast as was the case in earlier releases.
- mDNSResponder will query for "A" and "AAAA", but will immediately stop listening after the first reply.
	- the application never receives the other responses
- References:
	- http://support.apple.com/kb/HT3789
	- http://openradar.appspot.com/7333104

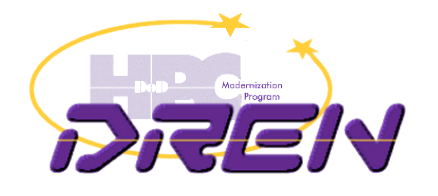

# java on Mac OS X

- java defaults to IPv4 instead of IPv6
	- reported earlier
- You can change the behavior by setting a preference
	- -Djava.net.preferIPv6Addresses=true
- This preference setting has no effect in Mac OS X
	- can't override the bad default
- Reference:
	- http://openradar.appspot.com/7100919

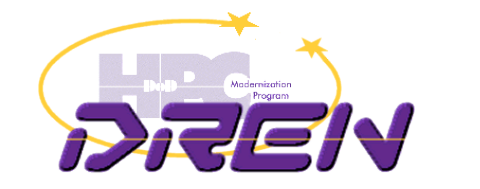

# Mac OS X and IPv6 printers

- You can't configure an IPv6 address for a printer
- It has to find the printer using Bonjour, or you have to specify a DNS name.
	- an explicit IPv6 address will not work.
	- Apple says: "this is expected behavior"
- Reference:
	- http://openradar.appspot.com/7100507

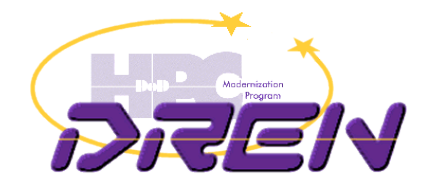

# NetApp Storage Appliance

- We've been waiting a long time for IPv6 support
- Delivered in 7.3.1 (Jan '09) but very buggy
- 7.3.1 P2 (Jul '09) was supposed to work, and be more reliable, but every time we enabled IPv6, all mounts started failing.
- 7.3.3 (May '10) now works, and is enabled
	- All NFS now over IPv6 (Linux clients, Solaris 10 clients)
		- not supported in Solaris 8
	- CIFS now over IPv6 from modern Windows systems
		- IPv6 file sharing not supported in Windows XP
- Possible latent bug interface flap loses v6 route permanently until interface reset

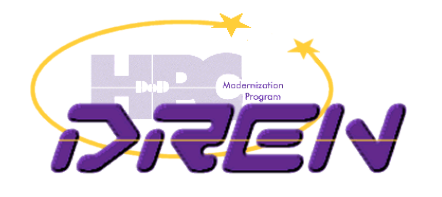

# DNSSEC and IPv6 frags

- DNSSEC over IPv6 problems
	- 13 roots, 8 reachable via IPv6
	- Of the 8, 2 truncate so 6 will fragment on long responses (like DNSSEC answers)
	- we were losing all IPv6 fragments, so DNSSEC was failing, or falling back to TCP
- IPv6 filtering broken in Linux <2.6.20
	- Latest RHEL is at 2.6.18
	- if you use ip6tables, frags get dropped
		- turn off ip6tables if using DNSSEC on Linux <2.6.20

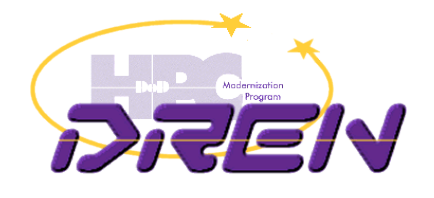

# **Erv** SPAWAR mgmt LAN update

- Goal:
	- migrate management LAN to IPv6 where possible
		- all devices get IPv6 address
		- all management services use IPv6 transport
	- eventually turn off IPv4, where possible
- **Triage** 
	- ignore devices that were eventually going away anyway (ATM switches, dialup modems, …)
	- use tech refresh to get IPv6 support on various devices
		- old firewalls and vpn devices replaced
		- replaced many older switches
	- Pushed vendors for firmware updates on others

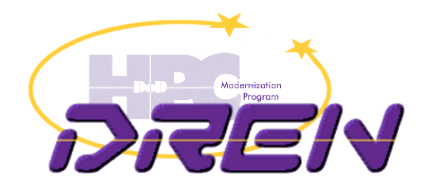

# mgmt LAN

- Foundry (Brocade) enhancements requested and delivered
	- snmp (v3) over IPv6 transport
	- DNS over IPv6 transport
	- sflow records over IPv6 transport
	- sflow agent-ID set to IPv6 address
	- RADIUS over IPv6
	- Unified IP MIB support
	- set router priority in RAs
	- … and many bug fixes along the way
- Not yet delivered
	- RA Guard
- Can't disable IPv4 just yet
	- Lack full IPv6 support in FDP and LLDP across all platforms
	- some end-of-support switches still need to be replaced (\$\$\$)

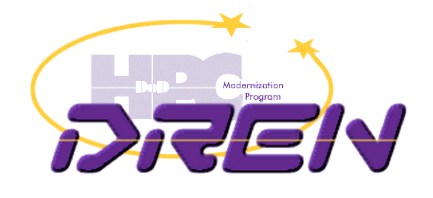

# mgmt LAN

- Other devices with IPv6 mgmt support (some only partial support)
	- Spectracom NTP servers
	- Symmetricom NTP servers
	- Netscreen devices (ScreenOS)
	- TippingPoint IPS
	- $-$  new APC UPS units  $***$
- No support
	- Google Search Appliance
	- Aruba WLAN controller and APs
	- Cisco 3000-series VPN servers

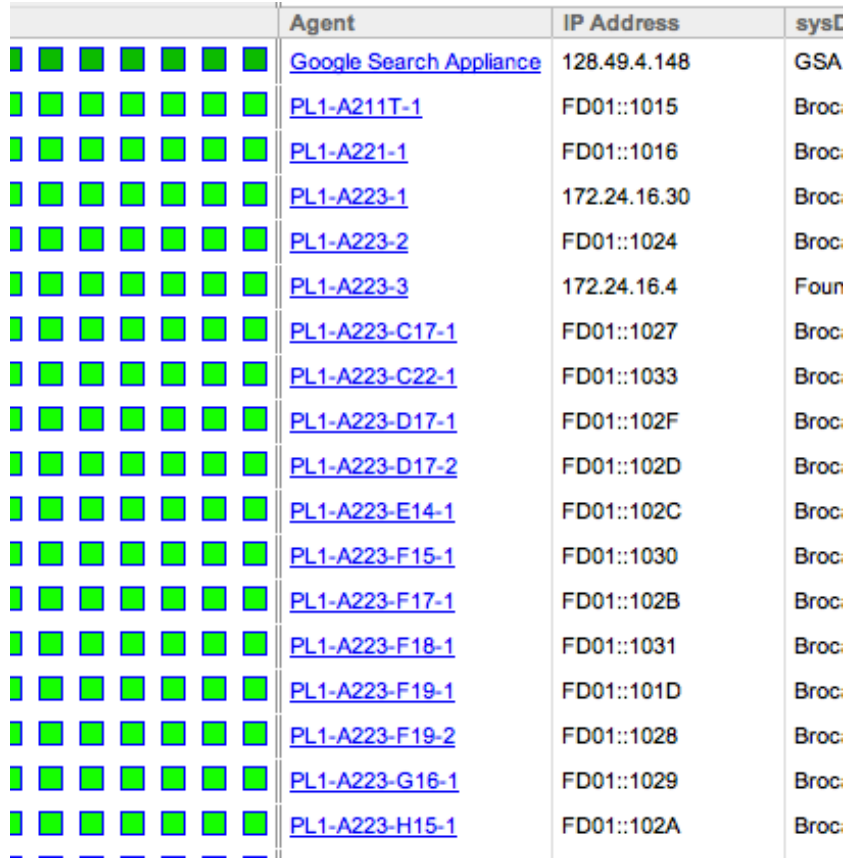

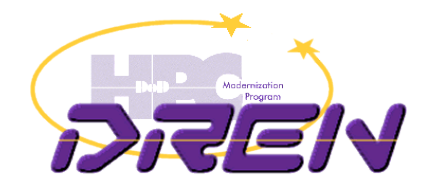

# A note on Freeradius 2

- Freeradius 2 supports IPv6
- For RHEL 5, there's a separate RPM named "freeradius2"
	- delete "freeradius" and install "freeradius2"
- Documentation and discussion would lead you to believe that it can't do IPv4 and IPv6 at the same time
	- see notes in radiusd.conf
	- see discussion on various web forums
- Actually, all you need to do is add another "listen" clause…

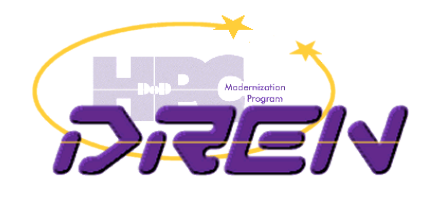

## Freeradius 2 example

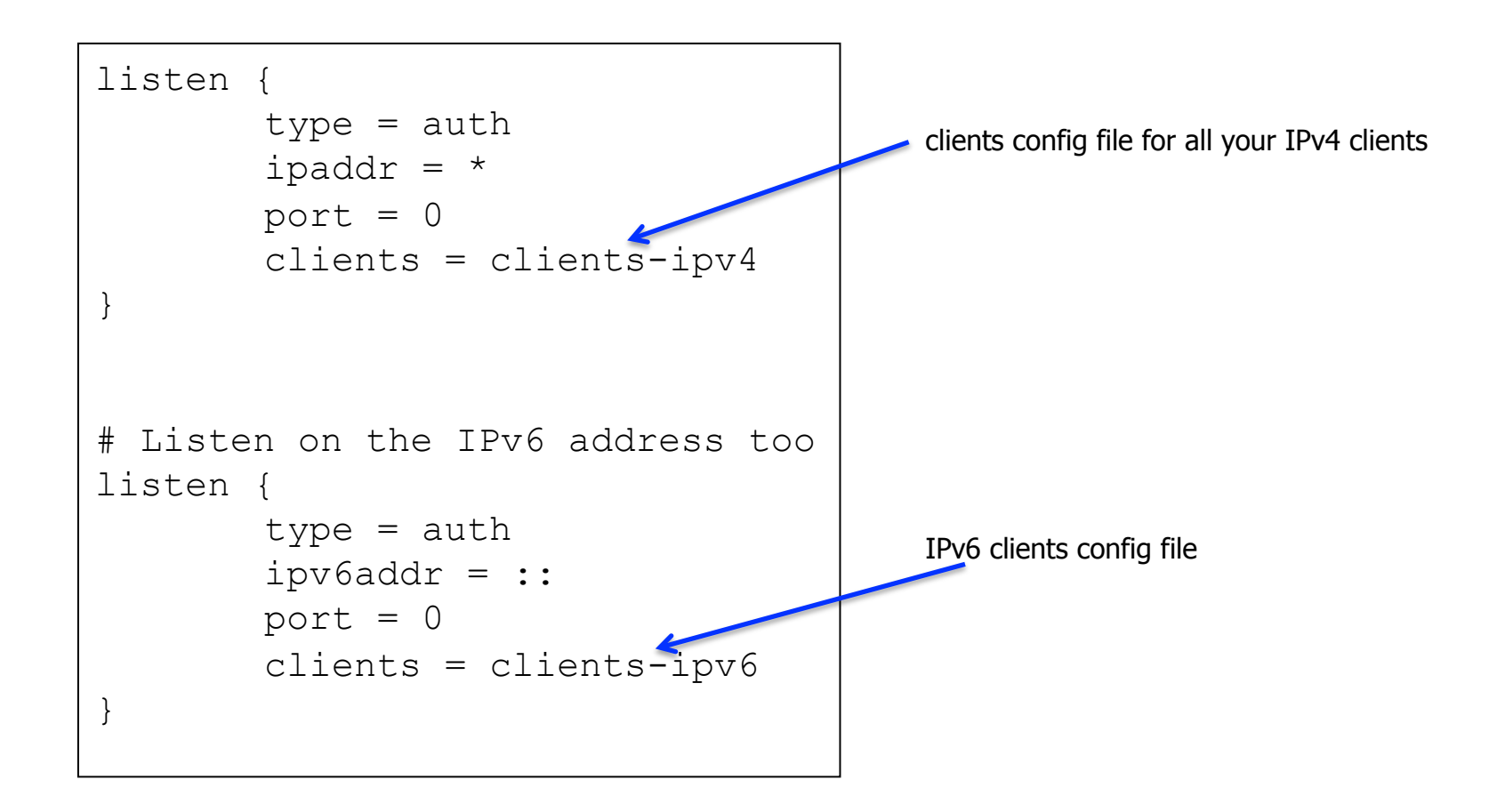

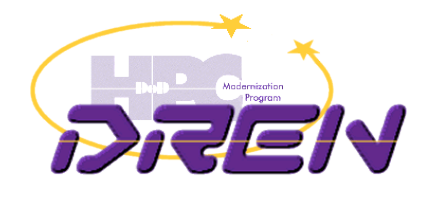

# Managing the UPSs

- None of the manageable UPS devices supported IPv6
- APC Network Management 2 card now has IPv6 support
	- IPv6-ready Phase-2/Gold Logo
- We're upgrading all APC UPS devices

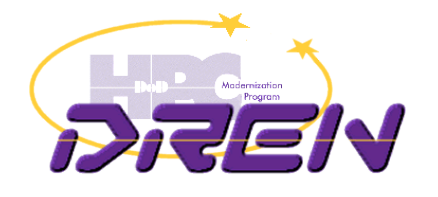

# New approach to training

- Training approach is more pragmatic
	- No more "everything you wanted to know about IPv6"
	- Instead, "turn on IPv6 in 5 easy steps"
		- including templates for emails that you need to send
- Pre-configure IPv6 on all WAN customer interfaces
- Lay out some best practices
	- In very strong terms: "Read my lips".
	- Mostly addressing guidelines.
		- forget about being conservative like in IPv4
		- subnets are /64
			- yes, even the point-to-point links
		- don't encode v4 subnet values into bottom 64 bits
		- no NAT

– avoid tunneling where possible (go native)<br>20-Oct-2010 27

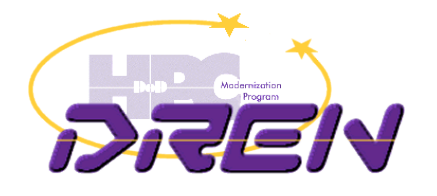

# **Soapbox**

- Enabling IPv6 throughout your environment needs to be a cultural thing.
	- Get everyone involved and on-board
	- Include it as part of tech refresh.
- It may seem overwhelming in the beginning, but its really not that hard to get started.
- Don't be afraid to break some glass
- Very important that we focus on making our public facing services dual-stack as soon as possible.
	- otherwise we'll be in translator-hell
	- eventually some clients won't be able to reach you
- IPv6 is an "unfunded mandate", and everyone needs to do their part.
- Need v4/v6 feature parity in products
- Avoid vendors that don't have a good IPv6 story

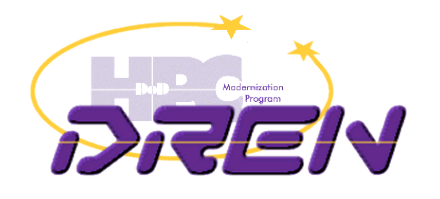

#### END

20-Oct-2010 29

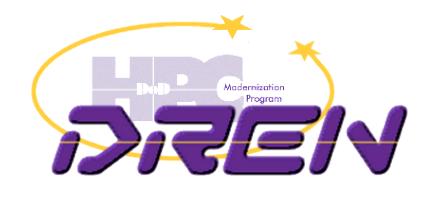

### IPv6 in the Enterprise What is needed for deployment

Ron Broersma DREN, SPAWAR

20-Oct-2010 30

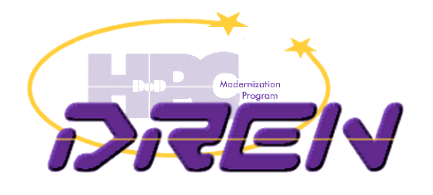

## General

- Feature Parity in mainstream vendor products
	- IPv6 needs to be "as good as" IPv4
		- equivalent functionality
		- equivalent performance
			- think ASICs
- Better vendor QA of products
	- they aren't "eating their own dogfood"
	- QA suites are not mature, or don't exist
	- Things would get fixed a lot faster if they had to feel the pain
- IPv6 Internet needs to be as robust at the IPv4 Internet
	- get off tunnels
	- kill the black holes
	- fix PMTUD everywhere

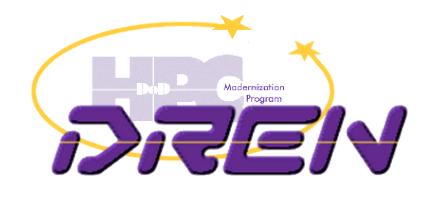

# IPv6 on public facing services

- Just to enable IPv6 on www, there are often many showstoppers
	- Akamai doesn't provide IPv6 support
	- Co-Lo or hosting facility provides no IPv6 connectivity
	- Existing load balancers don't yet support IPv6
	- Network engineers have no influence with the IT or marketing staff that runs their web site
	- Won't consider simple alternatives to get started, like a v6v4 proxy.

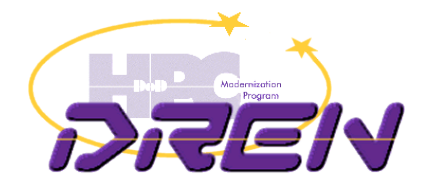

## OS Vendors

- Microsoft
	- We need to phase out XP
		- IPv6 not on by default, no DHCPv6, no DNS over IPv6, easy to become a rogue router sending RAs
	- Life is better with Windows 7 and 2K8, but…
		- privacy/temporary/randomized addresses are often incompatible with enterprise **requirements**
		- we need a knob somewhere (besides AD) where we can disable this
			- a new bit in the RAs?
- Apple
	- Need serious attention to MacOSX support (has been degrading over last few years)
		- fix brokenness in 10.6 (mDNSresponder, 6to4 preference, etc.)
		- support DHCPv6
		- ISATAP support would help transition in some enterprises
	- Apple needs to dual-stack their own network and eat their own dogfood, and get whitelisted, so they feel the pain that the rest of us feel.
	- Need IPv6 in iOS now

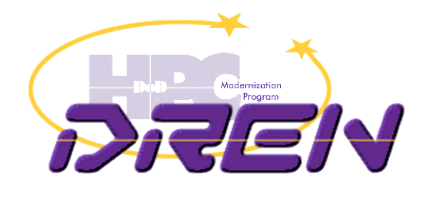

## Other pieces

- Need to be able to do DHCPv6 instead of SLAAC
	- requires broad client support, which just isn't there today
- Need RA-Guard standardized and implemented in all switch products
	- still just an I-D
- VPN products need to support dual-stack

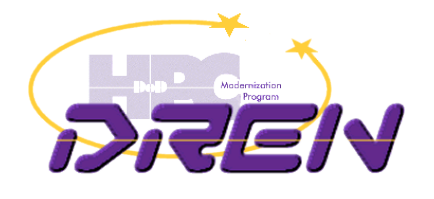

# Just do it

- Corporate culture
	- make IPv6 permeate the IT culture
	- get buy-in from CIO/CEO on down
	- have a local champion/evangelist
	- include IPv6 in every IT initiative, especially all techrefresh
- Training
	- simplify it, easy steps to get started
- Triage, and ordering of steps
	- addressing, then connectivity via ISP, then testbed, then training, then public facing services, then security perimeter, then internal networks, then systems and apps, then….